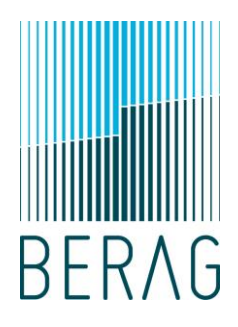

Bundesamt für Gesundheit (BAG), Bern

# Technische Dokumentation

# Zum Bericht Berechnungsmodell für die Fortschreibung des Bestandes der Organ-Lebendspender und Kostenentwicklung

Jan-Andrea Bard, dipl. Math. ETH Peter Gubser, eidg. dipl. Pensionsversicherungsexperte

18. Oktober 2016

# 1. Verwendete Formeln

# 1.1. Allgemeines

Nachstehend werden die verwendeten Formeln für die Simulationsberechnungen im Bericht "Berechnungsmodell für die Fortschreibung des Organlebendbestandes und Kostenentwicklung" vom 18.10.2016 (im Folgenden als "Bericht" bezeichnet) dokumentiert. Diese Formeln bilden ebenfalls die Grundlage für den Programmcode des Tools "organLebendSpender\_v9.xlsm". Mit "Grundlagen" sind im Folgenden die Sterbetafeln des BFS aus dem Jahr 2014 gemeint.

Abweichungen der Zahlen zu den Tabellen im Bericht erklären sich durch Rundungsdifferenzen. Die Formeln werden erklärt für Männer (Alter  $x$ ). Analoge Formeln gelten für Frauen (Alter  $y$ )

# 1.2. Fortschreibung des Bestandes der Organ-Lebendspender (Kapitel 3.1.2)

# 1.2.1. Formel

Die Entwicklung des Bestandes der Organ-Lebendspender wurde in zwei Schritten ausgeführt. Zuerst wurde der Bestand ohne Berücksichtigung der Zunahme der Lebenserwartung (Rohentwicklung) entwickelt. Anschliessend wurden die erhaltenen Werte für die verschiedenen Jahre (beginnend mit 2016 und endend mit 2052) mit einem Faktor (0.5% pro Jahr), die Zunahme der Lebenserwartung repräsentierend, "verstärkt".

# Rohentwicklung

Die Anzahl der  $x$ –jährigen im Jahr  $j$   $(A_x^j)$  ist gleich der Anzahl der  $(x-1)$ –jährigen im Jahr  $j-1$ ( $A_{\chi-1}^{j-1}$ ), reduziert um den gemäss den Grundlagen verstorbenen Anteil, ergänzt um den Neuzugang im Jahr  $j(N^j_x)$ :

$$
A_x^j = A_{x-1}^{j-1} * (1 - q_{x-1}) + N_x^j
$$

# Verstärkung

Die verstärkte Anzahl der  $x$ –jährigen im Jahr  $j$   $(B_x^j)$  ist gleich der Anzahl der  $x$ –jährigen im Jahr  $j$   $(A_x^j)$ multipliziert mit einem (vom Betrachtungsjahr abhängigen) Faktor, welcher die Zunahme der Lebenserwartung modelliert ( $F_L^{\,j}$ ):

$$
B_x^j = A_x^j * F_L^j
$$

Dabei ist  $F_L^j = 1 + (j - 2016) * 0.5\%$ 

# 1.2.2. Alternative Berechnung

Um eine Überschlagsrechnung machen zu können, geben wir folgende alternative Berechnungsformel an, mit welcher die Grösse des gesamten Bestandes  $A_j$ , die mittlere Sterblichkeit des Bestandes  $\boldsymbol{q}_j$  und der Gesamtneuzugang  $N_j$  des Jahres  $j$  betrachtet werden. Damit kann die Bestandesgrösse für das Jahr  $j$ direkt berechnet werden (im Gegensatz zur oben erläuterten jahrgangsweisen Betrachtung, bei welcher sich die Bestandesgrösse des Gesamtbestandes durch Summation über alle Jahrgänge ergibt). Es gilt dann

$$
A_j = (A_{j-1} * (1 - q_{j-1}) + N_j) * F_L^j
$$

#### 1.2.2.1. Berechnungsbeispiel

#### Gegeben:

Anzahl Männer im Jahr 2018:  $A_{2018} = 733$ ; mittlere Sterblichkeit der Männer im Jahr 2018:  $q_{2018} =$  $0.01361$ ; Anzahl Neuzugänge im Jahr 2019:  $N_{2019} = 40.2$ ; Verstärkung für die Zunahme der Lebenserwartung:  $F_L^{2018} = 1.005$ 

#### Gesucht:

Anzahl Männer im Jahr 2019:  $A_{2019}$ 

$$
A_{2019} = (733 * (1 - 0.01361) + 40.2) * 1.005 = 767
$$

# 1.3. Mittlere Nachsorgedauer (Kapitel 3.1.3)

Die mittlere Nachsorgedauer im Zeitpunkt der Organspende entspricht der mittlerenLebenserwartung eines Organ–Lebendspenders zum Zeitpunkt der Organspende. Wenn  $(N_\chi)_{\chi=\rm17,...,113}$  die Verteilung der Neueintretenden ist (der Bestand also  $N_\chi$  Personen im Alter  $\chi$  umfasst) und  $(\dot{e}_\chi)_{\chi=17,...,113}$  die Liste der Lebenserwartungen für diese Neueintretenden, so ist die mittlere Nachsorgedauer  $D$  (zum Zeitpunkt der Organspende) gegeben durch:

$$
D = \frac{\sum_{x=17}^{113} N_x * \dot{e}_x}{\sum_{x=17}^{113} N_x}
$$

# 1.4. Berechnung der Pauschale (Kapitel 3.1.4)

## 1.4.1. Formel

<span id="page-3-0"></span>Die Pauschale im Jahr  $j$  ist das mittlere zum Spendezeitpunkt benötigte Deckungskapital für einen Organ-Lebendspender. Für einen Spender, der im Jahr  $j$  zum Spendezeitpunkt das Alter  $x$  hat, berechnet sich das Deckungskapital wie folgt:

$$
K_j * \ddot{a}_x * f_L
$$

Dabei ist  $K_j$  der totale Kostenansatz, welcher von Jahr zu Jahr variiert und  $f_L$  ist der Faktor für die Zunahme der Lebenserwartung.  $K_{\!j}$  setzt sich folgendermassen zusammen:

$$
K_j = \left[ (K_a + K_l) * f + K_r + \frac{K_{VR} + K_{VF} + K_R}{B_j} \right] * (1+t)^{j-2018}
$$

Dabei sind  $K_a$  die Arzt– und  $K_l$  die Laborkosten, welche mit dem Faktor  $f$  für die Zusatzuntersuchungen verstärkt werden,  $K_r$  die Kosten für die Registerführung,  $K_{VR}$  die Verwaltungskosten für die Rechnungsstellung,  $K_{VF}$  die Verwaltungskosten für den Fonds und  $K_R$  die Revisionskosten für den Fonds. Weiter ist  $B_j$  die Bestandesgrösse im Jahr  $j$  und  $t$  die Teuerungsrate.

Für den Faktor für die Zunahme der Lebenerwartung  $f_L$  gilt:

$$
f_L = 1 + (j - k) * 0.5\%
$$

Dabei ist  $j$  das Jahr der Berechnung und  $k$  das Jahr der Veröffentlichung der technischen Grundlagen.

Folgende Grössen werden in der Versicherungsmathematik definiert. Eine detaillierte Herleitung der Formeln ist nicht Bestandteil dieser Dokumentation.

Der Barwertfaktor  $\ddot{a}_x$  wurde berechnet unter der Berücksichtigung der Teuerung  $t$ .

$$
\ddot{a}_x = \frac{D_x + D_{x+1} + D_{x+2} + \cdots}{D_x}
$$

Wobei  $D_{\chi} = \nu^{\chi} * t^{\chi} * l_{\chi}.$  Dabei steht  $\nu$  für den Abdiskontierungsfaktor  $\nu = \frac{1}{\varepsilon}$  $\frac{\tilde{-}}{z}$  mit dem technischen<br> $z$ Zins  $z$ . Weiter steht  $l_\chi$  für den Bestand der Lebenden $^1$ . Im Fall von  $\frac{1}{\nu}=t$  (also unter Einhaltung der goldenen Regel) gilt  $D_x = l_x$  und somit

$$
\ddot{a}_x = \frac{l_x + l_{x+1} + l_{x+2} + \dots}{l_x} = \dot{e}_x + 0.5
$$

Die Teuerung ist im Barwertfaktor  $\ddot{a}_x$  enthalten. Damit wird dem Wachstum der Kosten  $K_i$  Rechnung getragen. Die Pauschale  $P$  (das mittlere zur Finanzierung der Nachsorge eines Organ-Lebendspenders benötigte Kapital (Deckungskapital)) ist nungegeben durch

$$
P = \frac{\sum_{x=17}^{113} N_x^j * K_j * \ddot{a}_x + \sum_{y=17}^{113} N_y^j * K_j * \ddot{a}_y}{\sum_{x=17}^{113} N_x^j + \sum_{y=17}^{113} N_y^j} * f_L
$$

mit  $N_{\chi}^j$  der Anzahl neuer männlicher und  $N_{\cal Y}^j$  der Anzahl neuer weiblicher Spender im Alter  $x$  im Jahr  $j$  und dem Faktor für die Zunahme der Lebenserwartung  $f_L$ . .

# 1.4.2. Alternative Berechnung (Überschlagsrechnung)

Um eine Überschlagsrechnung zur Plausibilisierung der Berechnungen gemäss [1.4.1](#page-3-0) machen zu können, geben wir folgende alternative Berechnungsformel an.

# 1.4.2.1. Formel

Alternativ kann die Pauschale überschlagsmässig (Näherungsrechnung) mittels der mittleren Nachsorgedauer  $\dot{e}$  berechnet werden. Für die Pauschale  $P$  gilt dann:

$$
P = K * \ddot{a} * f_L
$$

wobei  $K$  der Kostenansatz,  $\ddot{a}$  der mittlere Barwertfaktor und  $f_L$  der Faktor für die Zunahme der Lebenserwartung ist. Wegen  $\ddot{a}_x = \dot{e}_x + 0.5$  (siehe oben) ist auch  $\ddot{a} = \dot{e} + 0.5$ . Somit ist

$$
P = K * (\dot{e} + 0.5) * f_L
$$

 $^{\rm 1}$ Zum Erstellen einer Sterbetafel betrachtet man einen Anfangsbestand mit  $l_{17}=100'000$  Personen im Alter 17. Die Anzahl der Überlebenden im Alter  $x$  wird mit  $l_x$  bezeichnet.

#### 1.4.2.2. Berechnungsbeispiel

#### Gegeben:

Für den Kostenansatz  $K$  gilt im Jahr 2018:

$$
K = \left[ (K_a + K_l) * f + K_r + \frac{K_{VR} + K_{VF} + K_R}{B} \right]
$$

mit den Arztkosten  $K_a = 84$ , den Laborkosten  $K_l = 33.5$ , dem Faktor für die Zusatzuntersuchungen  $f = 1.025$ , den Registerführungskosten  $K_r = 77$ , den Verwaltungskosten für die Rechnungsstellung  $K_{VR} = 7'200$ , den Verwaltungskosten für den Fonds  $K_{VF} = 1'300$ , den Revisionskosten für den Fonds  $K_R = 3'750$  und der Bestandesgrösse im Jahr 2018  $B = 2'098$ .

Im Jahr 2018 beträgt  $K$  also 203.28:

$$
K = (84 + 33.5) * 1.025 + 77 + \frac{7'200 + 1'300 + 3'750}{2'098} = 203.28
$$

Die mittlere Nachsorgedauer ist gegeben durch  $\dot{e} = 34.38$  und der Faktor für die Zunahme der Lebenserwartung durch  $f_L = 1 + (2018 - 2014) * 0.005 = 1.02$ 

#### Gesucht:

Pauschale P

$$
P = 203.28 * (34.38 + 0.5) * 1.02 = 7'232 \approx 7'246
$$

Diese Überschlagsbetrachtung ( $P = 7'232$ ) kann leicht von der exakten Berechnung ( $P = 7'246$ ) abweichen.

# 1.5. Gemittelte Pauschale

## 1.5.1. Formel

Die über  $n$  Jahre bestandesgewichtet gemittelte Pauschale  $P$  berechnet sich wie folgt:

$$
P = \frac{\sum_{I=1}^{n} P_i * B_i}{\sum_{I=1}^{n} B_i}
$$

Dabei ist  $P_i$  die Pauschale im Jahr  $i$  und  $B_i$  die Bestandesgrösse im Jahr  $i$ .

# 1.5.2. Berechnungsbeispiel

Für die ersten drei Jahre gelten folgende Pauschalen bzw. Bestandesgrössen (die Zahlen können dem Bericht entnommen werden):

$$
P_1 = 7'246P_2 = 7'271P_3 = 7'298B_1 = 2'098B_2 = 2'202B_3 = 2'305
$$

Die gemittelte Pauschale  $P$  beträgt nun:

$$
P = \frac{\sum_{i=1}^{3} P_i * B_i}{\sum_{i=1}^{3} B_i} = \frac{P_1 * B_1 + P_2 * B_2 + P_3 * B_3}{B_1 + B_2 + B_3}
$$

$$
= \frac{7'246 * 2'098 + 7'271 * 2'202 + 7'298 * 2'305}{2'098 + 2'202 + 2'305} = 7'272.5 \approx 7'273
$$

# 1.6. Zusammensetzung der Pauschale (Kapitel 3.1.5)

# 1.6.1. Formel

Die Kosten  $K$  setzen sich zusammen aus den Arztkosten  $\mathit{K}_A$ , den Laborkosten  $\mathit{K}_L$ , den medizinischen Registerführungskosten  $K_{RM}$  und den Pro–Kopf–Kosten für den Fonds  $\frac{K_F}{B}$  mit den Kosten für den Fonds  $K_F$  (Verwaltungskosten für die Rechnungsstellung, Verwaltungskosten für den Fonds und Revisionskosten) und der Bestandesgrösse  $B$ . Die Arzt- und die Laborkosten werden mit dem Faktor  $f$  für die Zusatzuntersuchungen verstärkt. Die Pro-Kopf-Kosten für den Fonds:

$$
K = (K_A + K_L) * f + K_{RM} + \frac{K_F}{B}
$$

Die Pauschale  $P$  setzt sich anteilsmässig zusammen aus den Teilen  $P_A$ ,  $P_L$  und  $P_{RM}$  und  $P_F$  wobei gilt:

$$
P_A = P * \frac{K_A}{K} * f \, . \, P_L = P * \frac{K_L}{K} * f \, . \, P_{RM} = P * \frac{K_{RM}}{K} \, \text{und} \, P_F = P * \frac{K_{F}}{K}
$$

# 1.6.2. Berechnungsbeispiel

#### Gegeben:

Pauschale:  $P = 7'246$ ; Arztkosten:  $K_A = 84$ ; Laborkosten:  $K_L = 33.5$ , Faktor für die Zusatzuntersuchungen:  $f = 1.025$ ; medizinische Registerführungskosten:  $K_{RM} = 77$ ; Kosten für den Fonds:  $K_F = 12'250$ ; Bestandesgrösse:  $B = 2'098$ ; also  $K = (84 + 33.5) * 1.025 + 77 +$  $12'250/2'098 = 203.28$ 

# Gesucht:

Aufteilung der Pauschale in  $P_A$ ,  $P_L$ ,  $P_{RM}$ ,  $P_F$ 

$$
P_A = 7'246 * {84 \choose 203.28} * 1.025 = 3'069.1 \approx 3'069
$$
  
\n
$$
P_L = 7'246 * {33.5 \choose 203.28} * 1.025 = 1'224.0 \approx 1'224
$$
  
\n
$$
P_{RM} = 7'246 * {77 \choose 203.28} = 2'744.7 \approx 2'745
$$
  
\n
$$
P_F = 7'246 * {12'250 \choose 2'098 \choose 203.28} = 208.1 \approx 208
$$

# 1.7. Kostenansätze (Kapitel 3.2.1)

## 1.7.1. Formel

Die Kostenansätze im Jahr  $j$  für die medizinischen Kosten ( $K_m^j$ ) und die administrativen Kosten ( $K_a^j$ ) wachsen mit einem Faktor für die Teuerung ( $F_T^{\,j})$ :

$$
K_m^j = K_m^{2018} * F_T^j
$$
  

$$
K_a^j = K_a^{2018} * F_T^j
$$

Dabei sind  $K_m^{2018}$  und  $K_a^{2018}$  die fixierten Kostenansätze im Jahr 2018 und  $F_T^{\,j} = (1+t)^{j-2018}$ , wobei  $t$  die Teuerungsrate ist.

# 1.7.2. Berechnungsbeispiel

#### Gegeben:

Kostenansatz medizinische Kosten per 01.01.2018:  $K_m^{2018} = 120.44$  [=  $(84 + 33.5) * 1.025$ ]; Teuerung: 0.0%

Gesucht: Kostenansatz per 01.01.2019:  $K_m^{2019}$ 

$$
K_m^{2019} = 120.44 * (1+0)^{2019-2018} = 120.44 * 1 = 120.44
$$

# 1.8. Einmalige Zahlungen der Versicherer für die Zukunft des Bestandes der Spender, die vor dem 01.01.2012 gespendet haben (altrechtliche Spender) (Kapitel 3.2.2)

Für die Spender, die vor dem 01.01.2012 gespendet haben, muss von den Versicherern der zur lebenslänglichen Deckung der erwarteten jährlichen Kosten (Anteil der Versicherer)notwendige Betrag (Deckungskapital per 01.01.2018) als Einmalzahlung in den Lebendspende-Nachsorgefonds eingezahlt werden.

# 1.8.1. Formel

Das Deckungskapital  $D$  für einen Versicherten, der am 01.01.2018 im Alter  $x$  ist, berechnet sich wie folgt:

$$
D = \ddot{a}_x * K * f_L
$$

Dabei ist  $\ddot{a}_x$  der Barwertfaktor für einen Versicherten im (Monat–genauen) Alter  $x$ ,  $K$  der totale Kostenansatz (Unter Miteinbezug des Anteils der Verwaltungs- sowie der Revisionskosten des Fonds – vgl. Kapitel 1.4.2.2) der Versicherer im Jahr 2018 in der Höhe von CHF 203.28 und  $f_L$  der Faktor für die Zunahme der Lebenserwartung. Der Wert für  $\ddot{a}_x$  kann der Tabelle im Anhang entnommen werden (für nicht–ganzzahlige Alter muss zwischen zwei Werten entsprechend interpoliert werden). Anschaulich ist  $\ddot{a}_x$ der erwartete Frankenbetrag, der nötig ist, um für eine  $x$ -jährige Person eine lebenslängliche, jährlich zahlbare Rente in der Höhe von einem Franken auszurichten. Im Fall, dass mit einem technischen Zins von 0% (wie in den vorliegenden Berechnungen) gerechnet wird, unterscheidet sich  $\ddot{a}_x$  um ein halbes Jahr von der erwarteten verbleibenden Lebensdauer  $\dot{e}_x$ :

$$
\ddot{a}_x = \dot{e}_x + 0.5
$$

#### 1.8.2. Berechnungsbeispiel

Für einen männlichen Versicherten mit dem Alter 56 Jahre und 3 Monate ist der Barwertfaktor:

$$
\ddot{a}_{56\frac{3}{12}} = \frac{9 * \ddot{a}_{56} + 3 * \ddot{a}_{57}}{12} = \frac{9 * 27.554 + 3 * 26.673}{12} = 27.334
$$

wobei  $\ddot{a}_{56} = 27.554$  und  $\ddot{a}_{57} = 26.673$ .

Der Faktor für die Zunahme der Lebenserwartung ist  $f_L = 1.02$ . Das Deckungskapital berechnet sich nun durch:

$$
D = 27.334 \times 203.28 \times 1.02 = 5'667.58
$$

# 1.9. Restbetrag der von den Versicherern bezahlten Pauschalen gemäss SVK-Vertrag (Phase I & II) (Kapitel 3.2.3)

# 1.9.1. Formel

Für einen Versicherten berechnet sich der Überschuss  $U$  gemäss folgender Formel:

$$
U = P - s_n * K
$$

Dabei ist  $P$  die Pauschale gemäss SVK–Vertrag, die vom Spendezeitpunkt abhängt,  $s_n=\sum_{i=0}^{n-1}z^i$  ist der Endwert einer während  $n$  Jahren zahlbaren Zeitrente (dabei steht  $z$  für den technischen Zinssatz) und  $K$ der Kostenansatz von CHF 447.28.

#### 1.9.2. Berechnungsbeispiel

Am 01.01.2018 gilt für einen Spender, der am 01.01.2016 gespendet hat:  $P = 13'200$  und  $s_2 = \frac{13}{200}$  $\sum_{i=0}^1 1.005^i = 1 + 1.005 = 2.005$  und somit

$$
U = 13'200 - 2.005 * 447.28 = 12'303.20
$$

# 1.10. Jährliche Kosten (Kapitel 3.2.5)

#### 1.10.1.Formel

Die jährlichen Kosten des Neuzugangs für die Versicherer  $K_V$  und für den Bund  $K_B$  (Kapitel 3.2.5.1) betragen:

• 
$$
K_V = N_j * P_j
$$

• 
$$
K_B = N_j * K_j
$$

Dabei bezeichnet  $N_j$  die Anzahl Neuzugänge im Jahr  $j$ ,  $P_j$  die Pauschale im Jahr  $j$  und  $K_j$  der Kostenansatz im Jahr  $j$ .

Die jährlichen Kosten für den Gesamtbestand für die Versicherer  $K_V$  und für den Bund  $K_B$  (Kapitel 3.2.5.2) betragen:

- Versicherer:
	- o 2018:  $K_V = A + N_{2018} * P_{2018}$
	- $\circ$  Ab 2019:  $K_V = N_i * P_i$
- Bund:  $K_B = B_i * K_i$

Dabei ist  $N_j$  die Anzahl der neuen Spender im Jahr  $j$ ,  $B_j$  die Bestandesgrösse im Jahr  $j$ ,  $P_j$  die Pauschale im Jahr  $j$ ,  $K_{\!j}$  der Kostenansatz im Jahr  $j$  und  $A$  die einmalige Zahlung der Versicherer für den Altbestand.

# 1.10.2. Berechnungsbeispiel

Im Jahr 2018 ist  $N_{2018} = 115$ ,  $B_{2018} = 2'098$ ,  $P_{2018} = 7'246$ ,  $K_{2018} = 244$  und  $A =$ 7′006′422 (vergleiche Bericht Kapitel 3.2.2). Es sind also

$$
K_V = A + N_{2018} * P_{2018} = 7'006'422 + 115 * 7'246 = 7'839'712 \approx 7'840'000
$$
  

$$
K_B = B_{2018} * K_{2018} = 2'098 * 244 = 511'912 \approx 512'000
$$

lm Jahr 2019 ist  $N_{\rm 2019} = 115$ ,  $P_{\rm 2019} = 7^{\prime}271$  und somit

$$
K_V = N_{2019} * P_{2019} = 115 * 7'271 = 836'165 \approx 836'000
$$

### 1.11. Entwicklung des Lebendspende-Nachsorgefonds (Kapitel 3.3.3)

# 1.11.1.Formel

Ausgehend vom Fonds–Startkapital  $S$  per 01.01.2018 ist das Fondskapital  $F_j$  im Jahr  $j$  rekursiv definiert durch

\n- $$
F_{2018} = S
$$
\n- $F_j = F_{j-1} + N_j * P_j - B_j * K_j - V_R - V_F - R - V_V + E$  für  $j \geq 2019$
\n

Es bezeichnen dabei  $N_j$  die Anzahl neuer Spender im Jahr  $j$ ,  $P_j$  die Pauschale im Jahr  $j$ ,  $B_j$  die Bestandesgrösse im Jahr  $j$  und  $K_j$  der Kostenansatz im Jahr  $j$ , welcher der Teuerung unterworfen ist:  $K_{j} = \ K_{2018} * (1+t)^{j-2018}.$  Weiter bezeichnet  $V_{R}$  die Verwaltungskosten für die Rechnungsstellung,  $V_F$  die Verwaltungskosten für den Fonds,  $R$  die Revisionskosten,  $V_V$  die Vermögensverwaltungskosten und  $E$  das Ergebnis der Vermögensanlage.

# 1.11.2. Berechnungsbeispiel

#### Gegeben:

Fonds-Startkapital:  $F_{2018} = S = 13'877'909$ ; Anzahl Neuzugänge per 01.01.2019:  $N_{2019} = 115$ ; Pauschale per 01.01.2019:  $P_{2019} = 7'271$ ; Gesamtbestand per 01.01.2019:  $B_{2019} = 2'202$ ; Kostenansatz  $K_{2019} = 203.28 * 1 = 203.28$ Verwaltungskosten Rechnungsstellung:  $V_R = 7'200$ Verwaltungskosten Fonds:  $V_F = 1'300$ Revisionskosten:  $R = 3'750$ Vermögensverwaltungskosten:  $V_V = 0$ Ergebnis Vermögensanlage:  $E = 0$ 

Die Vermögensverwaltungskosten  $V_V$  leiten sich wie folgt aus dem Fondsvermögen  $F_\mathrm{2018}$  und dem prozentualen Ansatz  $k_V$  für die Vermögensverwaltungskosten von 0% her:

$$
V_V = F_{2018} * k_V = 13'877'909 * 0\% = 0
$$

Das Ergebnis der Vermögensanlage  $E$  leitet sich wie folgt aus dem Fondsvermögen  $F_{2018}$ , dem technischen Zinssatz i von 0% und dem prozentualen Ansatz  $k_V$  für die Vermögensverwaltungskosten von 0% her:

$$
E = F_{2018} * (i + k_V) = 13'877'909 * (0\% + 0\%) = 0
$$

#### Gesucht:

Fondskapital  $F_{2019}$  per 01.01.2019.  $F_{2019} = 13'877'909 + 115 * 7'271 - 2'202 * 203.28 - 7'200 - 1'300 - 3'750$  $-0 + 0 = 14'254'201 \approx 14'254'243$ 

## 1.12. Teuerung

Es besteht die Möglichkeit, für die administrativen Kosten und die medizinischen Kosten je eine eigene Teuerung zu verwenden. Im Bericht mit den Berechnungen per 01.01.2018 sind die beiden Teuerungen jedoch identisch, weshalb die folgenden Erläuterungen vorerst rein hypothetisch sind.

Um die gesamten Kosten zu projizieren und insbesondere, um die Barwertfaktoren zu berechnen, verwenden wir eine gemittelte Teuerung.

# 1.12.1. Berechnungsbeispiel

Die medizinischen Kosten seien  $K_m = 120.44$  und die administrativen Kosten seien  $K_a = 321$ . Die Teuerung der medizinischen Kosten sei  $t_m=0.5\%$  und die Teuerung der administrativen Kosten sei  $t_a = 1.0\%$ . Die dazugehörigen Teuerungsfaktoren sind  $\mathit{f}_m = 1.005$  resp.  $\mathit{f}_a = 1.01$ . Gezeigt wird folgend der Fehler, der bei einer Projektion um 10 Jahre mit dem gemittelten Teuerungsfaktor auftritt.

Der gemittelte Teuerungsfaktor  $\bar{f}$  ist:

$$
\bar{f} = \frac{K_m * f_m + K_a * f_a}{K_m + K_a} = \frac{120.44 * 1.005 + 321 * 1.01}{120.44 + 321} = 1.008636
$$

Es sei  $T_{\rm 1}$  die Summe der separat projizierten Kostenpunkte und  $T_{\rm 2}$  die Projektion der Summe der Kostenpunkte mittels des gemittelten Teuerungsfaktors.

$$
T_1 = K_m * f_m^{10} + K_a * f_a^{10} = 120.44 * (1.005)^{10} + 321 * (1.01)^{10} = 481.183
$$
  

$$
T_2 = (K_m + K_a) * \bar{f}^{10} = (120.44 + 321) * (1.008635)^{10} = 481.074
$$

Die Abweichung beträgt 0.2 Promille und ist somit vernachlässigbar.

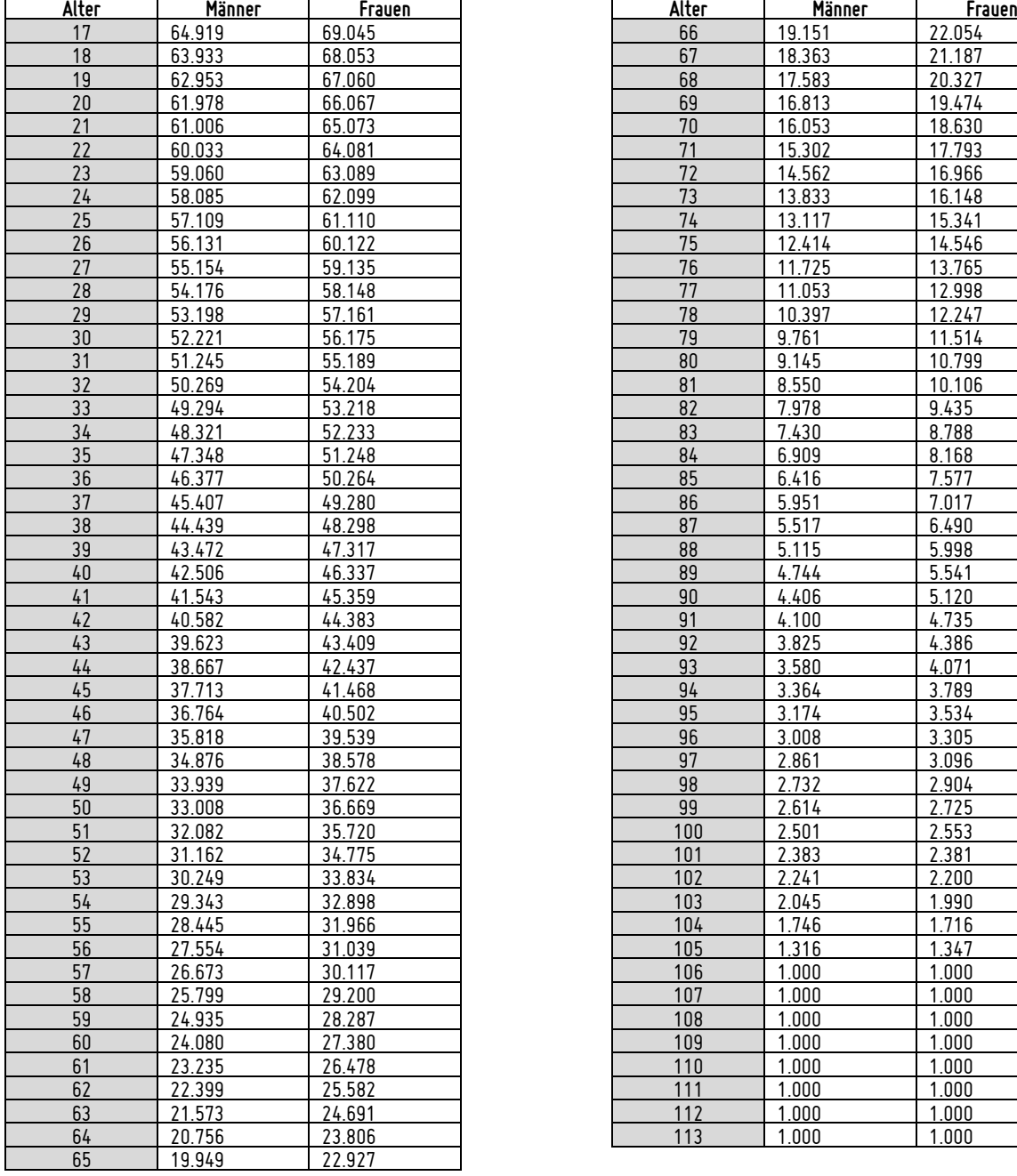

# Anhang: Barwertfaktoren für eine lebenslängliche Rente

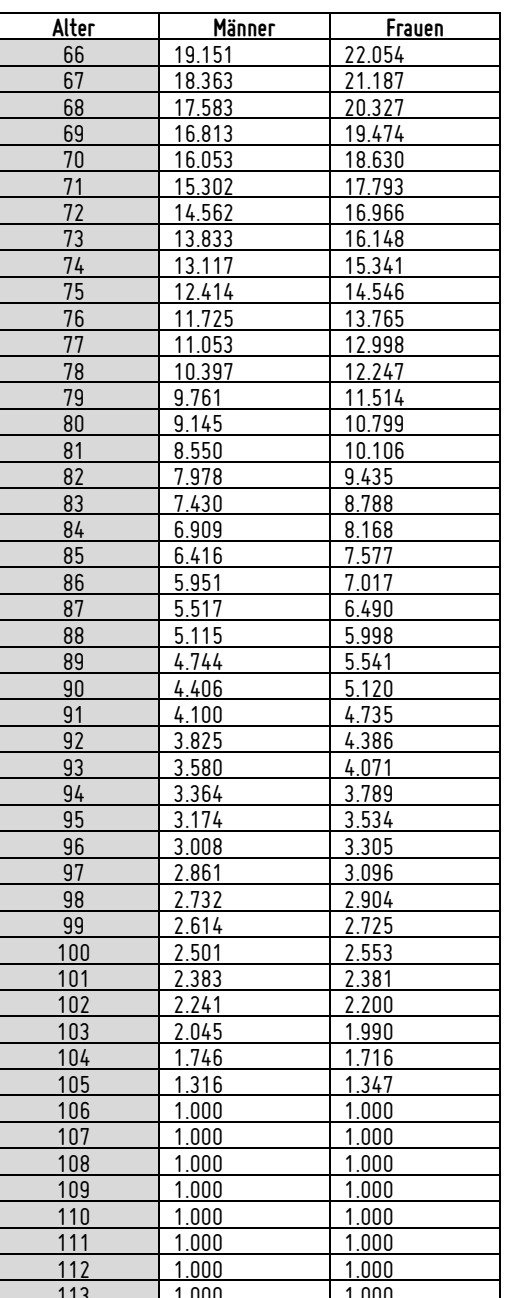

Die Werte wurden mit den Sterbewahrscheinlichkeiten für die Gesamtbevölkerung des BFS aus dem Jahr mit einem technischen Zinssatz von 0% ermittelt.